# ADMINISTRATIVE GUIDE FOR SHAREHOLDERS ATTENDING THE 12TH ANNUAL GENERAL MEETING ("AGM") OF PETERLABS HOLDINGS BERHAD

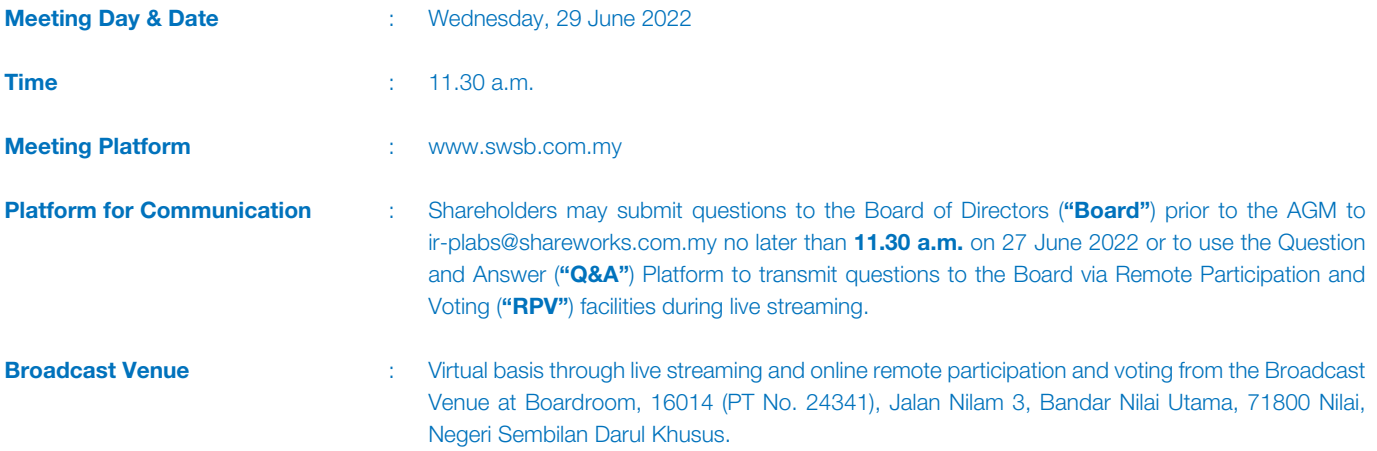

### Virtual Meeting

In view of the coronavirus disease 2019 ("COVID-19") pandemic and as part of safety measures against COVID-19, the AGM will be held on a virtual basis through live streaming and online remote voting by using RPV facilities.

Please note that it is your responsibility to ensure the stability of your internet connectivity throughout the Meeting as the quality of the live webcast and online remote voting are dependent on your internet bandwidth and stability of your internet connection.

The Broadcast Venue is strictly for the purpose of complying with Section 327 (2) of the Companies Act 2016 which requires the Chairman to be present at the main venue of the AGM. The Broadcast Venue is also in accordance with Clause 74 of the Constitution of the Company which allows a general meeting to be held at more than one venue, using any technology or method that allows all members of the Company to participate and to exercise the members' right to speak and vote at the general meeting.

No Shareholders/ Proxies/ Corporate Representatives/ Attorneys from the public shall be physically present at the Broadcast Venue on the day of the AGM.

All Shareholders of the Company, whether Individual Shareholders, Corporate Shareholders, Proxy Holders, Authorised Nominees or Exempt Authorised Nominees who wish to participate the AGM will have to register to attend remotely by using the RPV facilities, the details of which is set out below:

### RPV Facility

1. The AGM will be conducted on a virtual basis through live streaming and online remote voting. Should you wish to attend the AGM, you are required to register yourself using the RPV facility in accordance with the instructions as set out under paragraph 3 below.

With the RPV facility, you may exercise your rights as a Shareholder to participate including to pose questions (in the form of real-time submission of typed texts) to the Board of the Company and vote remotely at the AGM.

2. Individual Members are strongly encouraged to take advantage of the RPV facility to participate and vote remotely at the AGM. Please refer to the details as set out under RPV facility for information. If an Individual Shareholder is unable to participate in the online AGM, he/she is encouraged to appoint the Chairperson of the meeting as his/her proxy and indicate the voting instructions in the Form of Proxy in accordance with the notes and instructions printed therein.

Corporate Shareholders (through Corporate Representatives or appointed proxies) are also strongly advised to participate and vote remotely at the AGM using the RPV facilities. Corporate Members who wish to participate and vote remotely at the AGM must contact the poll administrator, ShareWorks Sdn. Bhd. ("ShareWorks") with the details set out below for assistance and will be required to provide the following documents to the Company no later than 27 June 2022 at 11.30 a.m.:

# ADMINISTRATIVE GUIDE FOR SHAREHOLDERS ATTENDING THE 12TH ANNUAL GENERAL MEETING ("AGM") OF PETERLABS HOLDINGS BERHAD (CONT'D)

- a. Certificate of appointment of its Corporate Representative or Form of Proxy under the seal of the corporation;
- b. Copy of the Corporate Representative's or proxy's identity card (MyKad) (front and back) / Passport; and
- c. Corporate Representative's or proxy's email address and mobile phone number.

Upon receipt of such documents, ShareWorks will respond to the Corporate Shareholders' remote participation request.

If a Corporate Member (through Corporate Representative(s) or appointed proxy(ies)) is unable to attend the AGM, the Corporate Member is encouraged to appoint the Chairperson of the meeting as its proxy and indicate the voting instructions in the Form of Proxy in accordance with the notes and instructions printed therein.

In respect of **Nominee Company Members**, the beneficiaries of the shares under a Nominee Company's CDS account are also strongly advised to participate and vote remotely at the AGM using RPV facility. Nominee Company Members who wish to participate and vote remotely at the AGM can request its Nominee Company to appoint him/her as a proxy to participate and vote remotely at the AGM. Nominee Company must contact the poll administrator, ShareWorks with the details set out below for assistance and will be required to provide the following documents to the Company no later than 27 June 2022 at 11.30 a.m.:

- a. Form of Proxy under the seal of the Nominee Company;
- b. Copy of the proxy's identity card (MyKad) (front and back) / Passport; and
- c. Proxy's email address and mobile phone number.

Upon receipt of such documents, ShareWorks will respond to the Nominee Company Members' remote participation request.

If a Nominee Company Member is unable to participate the AGM, he/she is encouraged to request its Nominee Company to appoint the Chairperson of the meeting as its proxy and indicate the voting instructions in the Form of Proxy in accordance with the notes and instructions printed therein.

3. The procedures for the RPV facilities in respect of the live streaming and remote voting at the AGM is as follows:

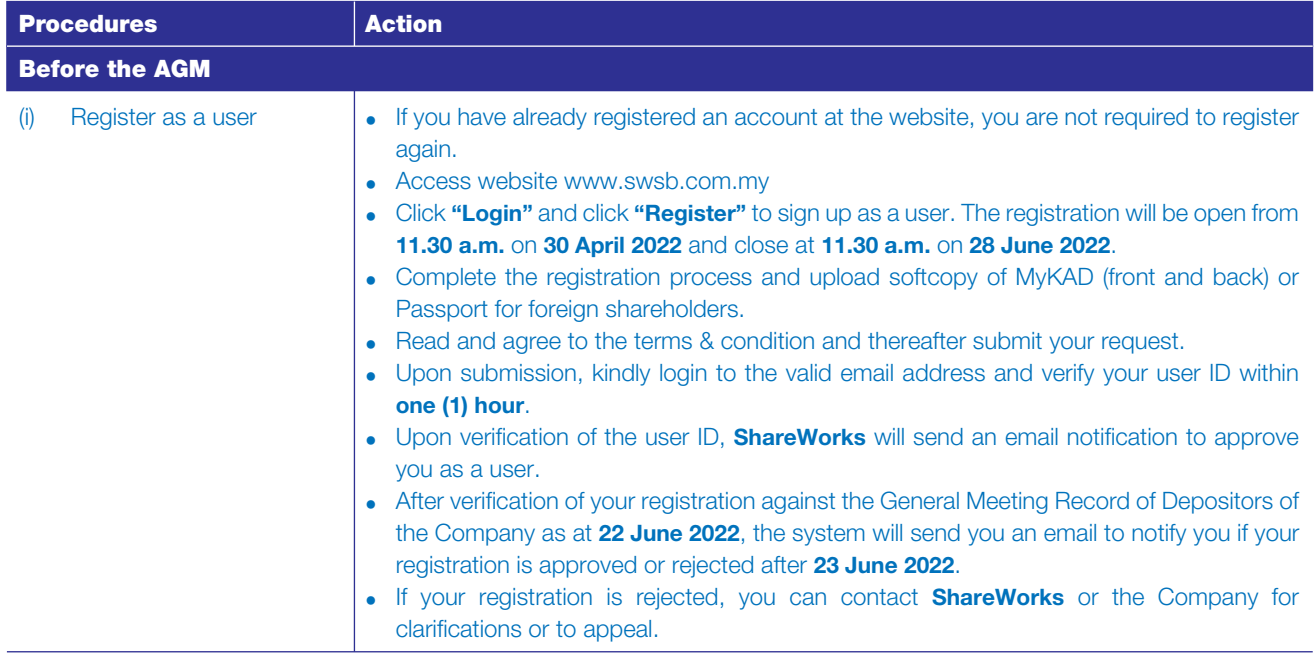

ADMINISTRATIVE GUIDE FOR SHAREHOLDERS ATTENDING THE 12TH ANNUAL GENERAL MEETING ("AGM") OF PETERLABS HOLDINGS BERHAD (CONT'D)

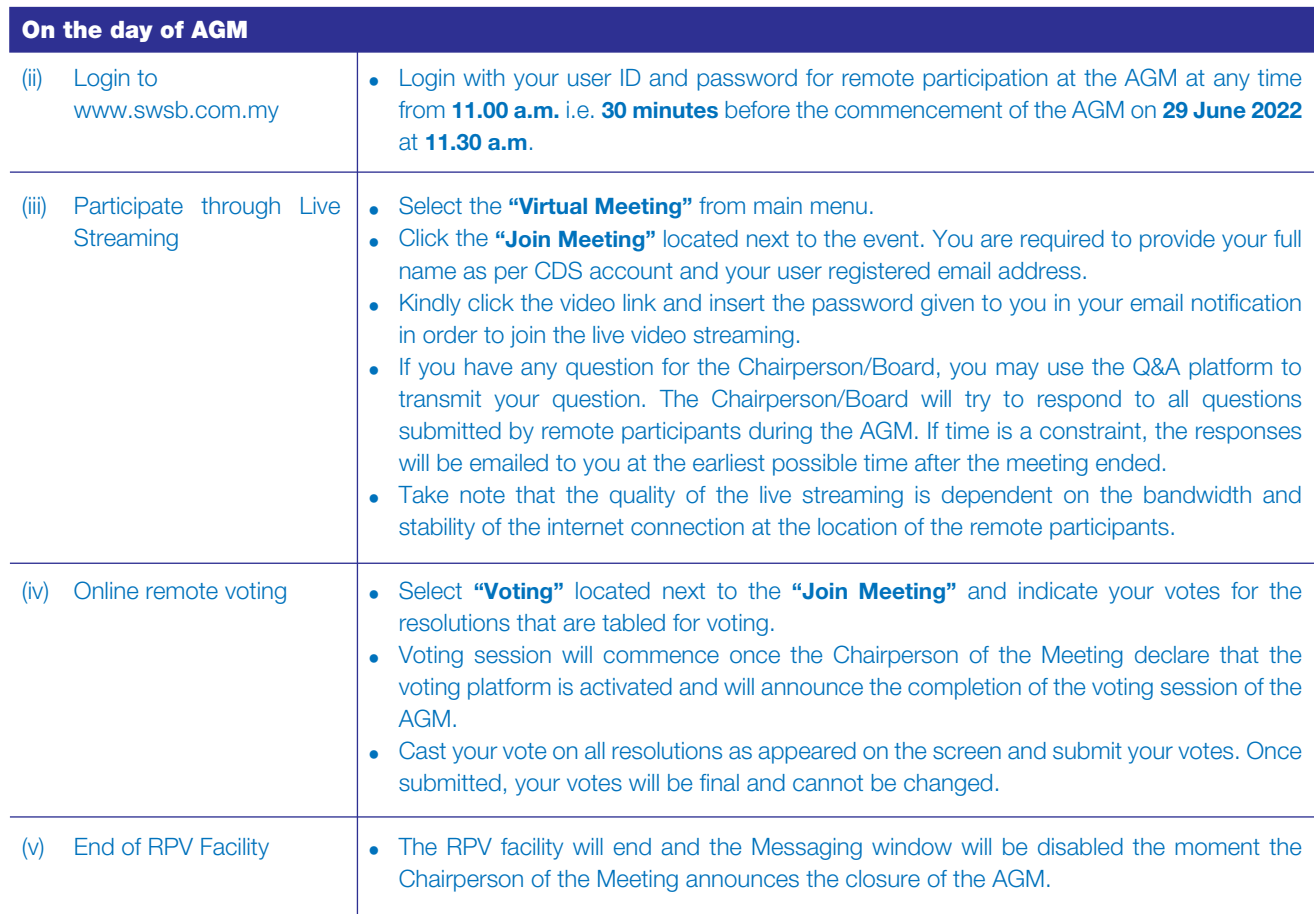

### **Proxy**

If a member is unable to participate the AGM, he/she may appoint a proxy or the Chairperson of the meeting as his/ her proxy and indicate the voting instructions in the Form of Proxy in accordance with the notes and instructions printed therein.

Please note that if an individual member has submitted his/her Form of Proxy prior to the AGM and subsequently decides to personally participate in the AGM via RPV facilities, the Individual Member shall proceed to contact ShareWorks or the Company with the details set out below to revoke the appointment of his/her proxy no later than 27 June 2022 at 11.30 a.m.

### Poll Voting

The voting at the AGM will be conducted by poll in accordance with Paragraph 8.31A of the ACE Market Listing Requirements of Bursa Malaysia Securities Berhad. The Company has appointed ShareWorks as Poll Administrator to conduct the poll by way of electronic means and SharePolls Sdn. Bhd. as Scrutineers to verify the poll results.

The Scrutineers will verify and announce the poll results followed by the Chairman's declaration whether the resolution is duly passed.

### Pre-Meeting submission of question to the Board

To administer the proceedings of the AGM in orderly manner, shareholders may before the AGM, submit questions to the Board to to ir-plabs@shareworks.com.my no later than 27 June 2022 at 11.30 a.m. The Board will endeavour to address the questions received at the AGM.

# ADMINISTRATIVE GUIDE FOR SHAREHOLDERS ATTENDING THE 12TH ANNUAL GENERAL MEETING ("AGM") OF PETERLABS HOLDINGS BERHAD (CONT'D)

## No Recording or Photography

Strictly **NO recording** or **photography** of the proceedings of the AGM is allowed.

### NO BREAKFAST/LUNCH PACKS, DOOR GIFTS OR FOOD VOUCHERS

There will be **NO DISTRIBUTION** of breakfast / lunch packs, door gifts or food vouchers.

### Digital Copies of AGM Documents

We further inform that the following items are now available at https://peterlabs.com.my/

- 1. Annual Report 2021
- 2. Notice of the AGM
- 3. Proxy Form
- 4. Administrative Guide
- 5. Annual Report Request Form

#### **Enquiry**

If you have any enquiry prior to the virtual meeting, please contact Mr. Chan Wai Kian and Mr. Fong Wee Liam during office hours from 9.00 a.m. to 5.00 p.m. on Mondays to Fridays (except public holidays):

#### ShareWorks Sdn. Bhd.

No. 2-1, Jalan Sri Hartamas 8 Sri Hartamas 50480 Kuala Lumpur Wilayah Persekutuan (KL)

Telephone Number : 03-6201 1120 Fax Number : 03-6201 3121 Email : ir@shareworks.com.my